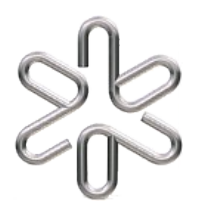

# **Física Experimental B (4320303)**

## **Guia para tomada e processamento de dados experimentais**

### **EXP: Osciloscópio didático e carga/massa do elétron**

 *Nota:*

Equipe

 *Professor:*

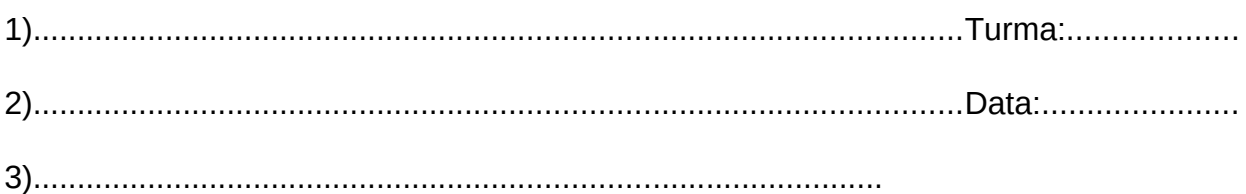

#### **1 <sup>a</sup>Parte) FUNCIONAMENTO DO TUBO DE RAIOS CATÓDICOS (TRC)**

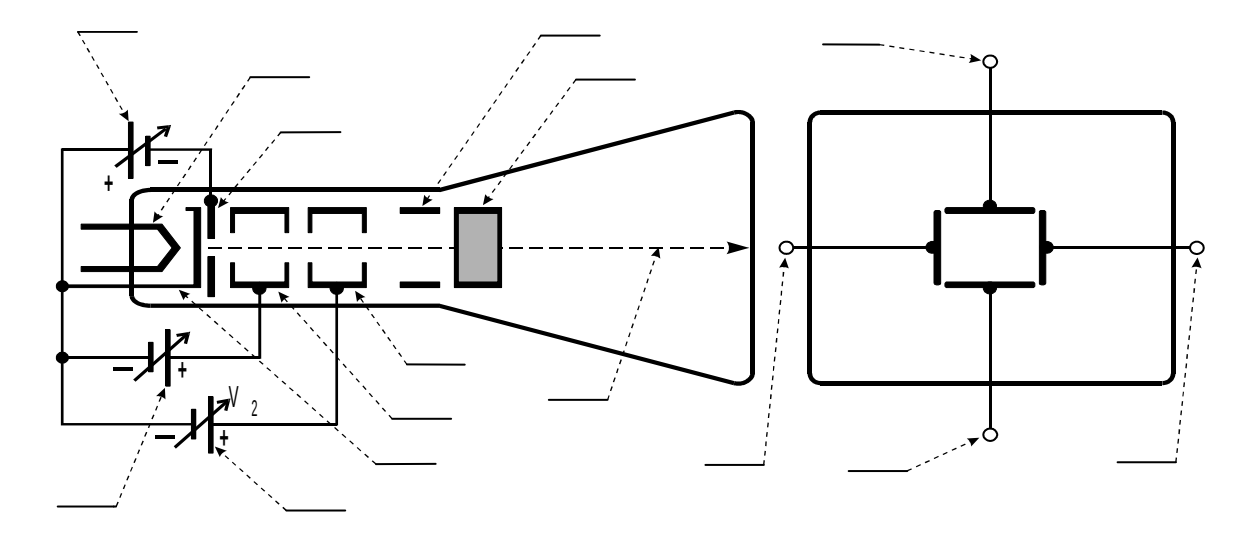

Identifique, pelas iniciais abaixo, componentes, controles e terminais indicados pelas linhas pontilhadas.

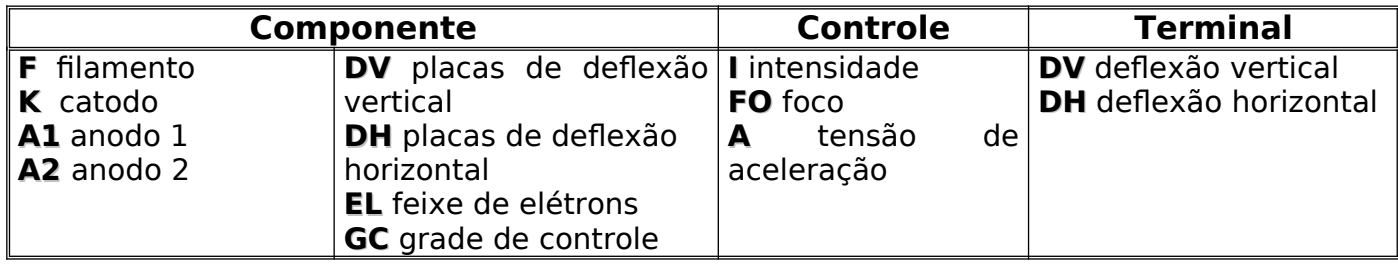

#### **2 a Parte) ELEMENTOS DO PAINEL**

Identifique no painel ao lado pelas iniciais:

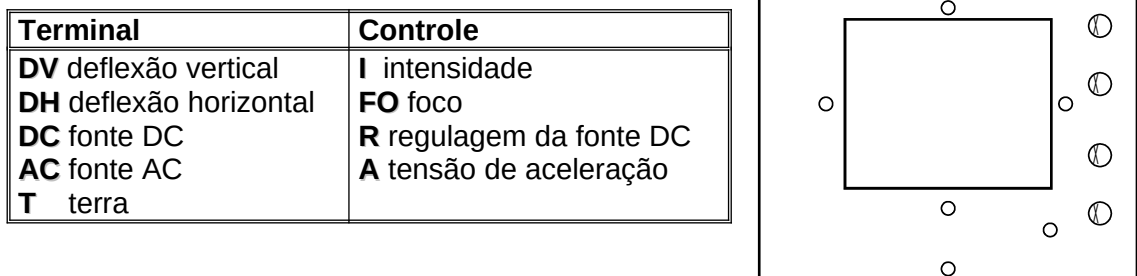

#### **3 a Parte) PARA LIGAR O OSCILOSCÓPIO DIDÁTICO, REGULAR E CENTRAR O PONTO LUMINOSO**

- Antes de ligar o osciloscópio coloque o potenciômetro (A) da tensão de  $acceleração V<sub>2</sub> no mínimo, isto é, totalmente virado no sentido anti$ horário.
- Verifique se os terminais DV e os terminais DH estão todos ligados no terminal Terra. Desta forma, todas as placas estarão no mesmo potencial de Terra.
- **Ligue o osciloscópico e ajuste a tensão de aceleração V<sub>2</sub> para ~800 V.** Os terminais para a medida desta tensão estão localizados no painel traseiro do aparelho e um voltímetro deve estar já conectado para a leitura da mesma. Atenção: o fundo de escala do voltímetro é de 200 V. Note que há um atenuador de fator 10x, de modo que a tensão lida no voltímetro deve ser multiplicada por 10.
- Ajuste a intensidade e o foco do feixe eletrônico de forma a minimizar o ponto luminoso, porém, suficiente para que este ponto seja observado confortavelmente. Um ponto luminoso muito forte poderá queimar o material luminescente da tela, principalmente se ele permanecer imóvel por muito tempo.
- Se o ponto luminoso não estiver exatamente no centro da tela, isto pode se dever ao efeito do campo magnético local que desvia o feixe eletrônico. Para corrigir, utilize um dos ímãs fornecidos (o imã preto, sem numeração) para centralizar o feixe na tela, fixando o ímã no painel traseiro com fita crepe numa posição que deve ser encontrada

 $\circ$ 

por tentativa. Cuidado com o terminal da tensão de aceleração na parte traseira do TRC.

#### **4 a . Parte) INTERAÇÃO DO FEIXE ELETRÔNICO COM O CAMPO MAGNÉTICO DE UM ÍMÃ**

Coloque o ímã nº camenda uma das 2 posições das figuras indicadas na próxima página:

- marque com um X a face colorida do ímã em cada posição
- marque com uma seta  $(\rightarrow)$  o sentido de deslocamento do ponto luminoso.
- Faça o diagrama vetorial ( *F<sup>m</sup> v B* , , ) correspondente (veja abaixo):

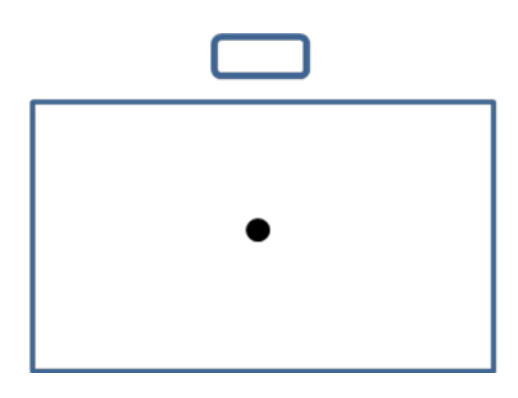

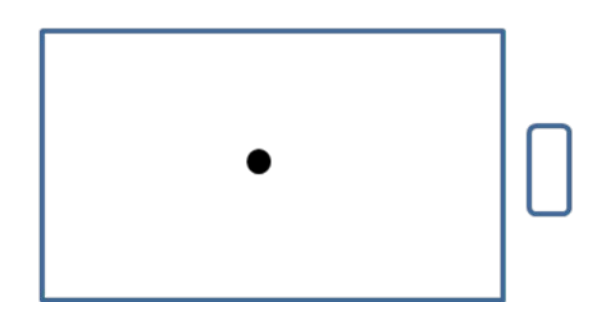

Qual é o polo (norte ou sul) da face colorida do ímã? Justifique desenhando nas próprias figuras o sentido das linhas de campo do ímã

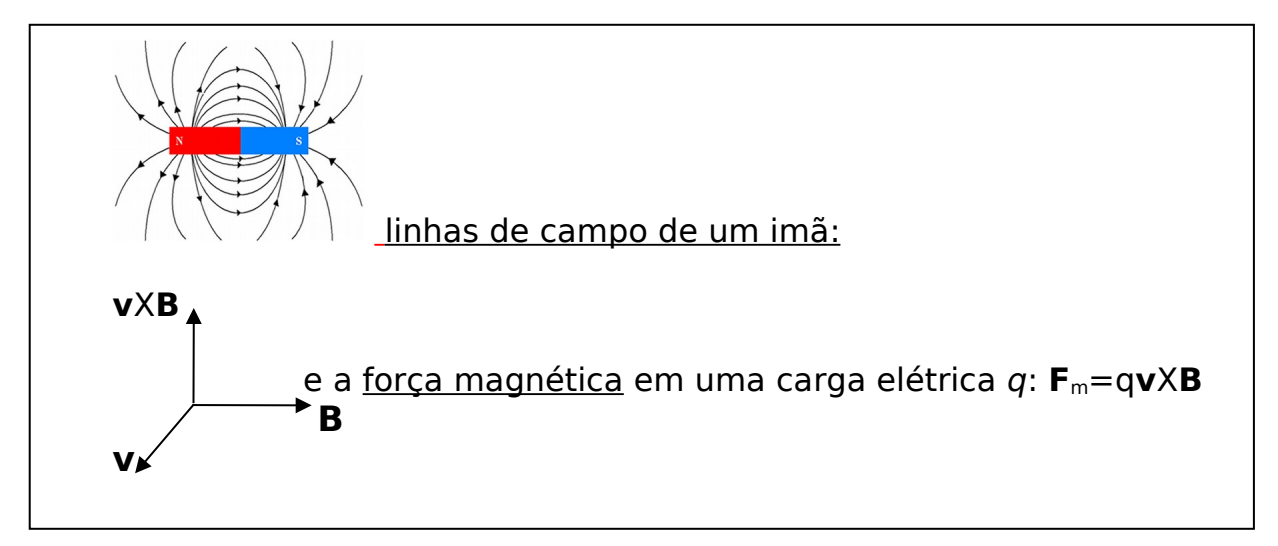

#### **5 a Parte) MEDIDA DA SENSIBILIDADE DO TRC (DEFLEXÃO VERTICAL)**

- 1. Desaterre a placa DV superior soltando o cabo que está ligado ao conector da placa DV superior. Pegue um outro cabo (há cabos disponíveis na sala de experiências), e ligue o conector da placa DV superior ao terminal da fonte DC (consulte a 2ª parte deste guia, Elementos do Painel). Verifique que o ponto luminoso percorre verticalmente na tela, quando varia o potenciômetro da fonte DC.
- 2. Peça para o professor um voltímetro para medir a tensão entre as placas verticais. Você vai precisar de 2 cabos para ligar o voltímetro às placas superior e inferior. Atenção: você não deve desligar o fio Terra que está ligado à placa DV inferior para ligar o voltímetro. Varie o deslocamento do ponto luminoso H em relação ao centro da tela, preenchendo a tabela abaixo (1 quadrado da tela =  $1$ cm):

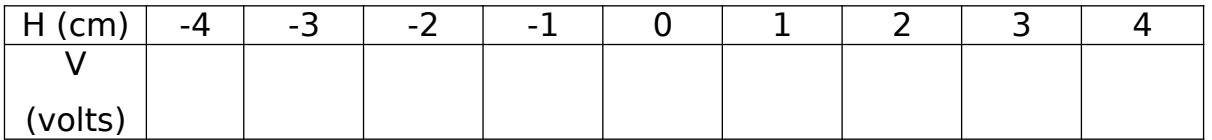

Porque o ponto luminoso subiu quando a tensão era positiva e desceu quando a tensão era negativa?

 $\_$  $\_$ 

 $\_$ 

3. Anote o valor da tensão de aceleração:  $V_2$ =  $\qquad \qquad \pm$  Volts

As dimensões do TRC estão anotadas em um papel fixado na sala experimental. Procure e anote:

Largura da placa de deflexão vertical: = \_\_\_\_\_\_\_\_\_\_\_\_\_\_\_\_\_\_\_\_\_\_ \_\_\_\_ Separação entre as placas:  $d=\underline{\hspace{1cm}+\underline{\hspace{1cm}}-\underline{\hspace{1cm}}-\underline{\$ 

Distância entre a placa e a tela:  $L = \_ \_ \_ \_ \_ \_ \_$ 

4. REGRESSÃO LINEAR: Vamos montar um gráfico do deslocamento H em função da tensão de deflexão aplicada V, usando os dados na tabela acima.

- Entre no programa **Origin** instalado no microcomputador;

- Digite os dados indicados nas linhas de H e de V da tabela acima;

- Monte o gráfico de H em função de V;

 $A =$  erro =

- Ajuste os pontos mostrados no gráfico com uma reta linear  $Y = A + B^*X$ . Anote abaixo os valores do parâmetro A, do B e os respectivos erros:

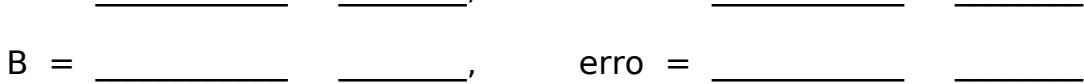

2o. semestre/2019 4

- Digitando a legenda e a unidade de cada eixo (X, Y) do gráfico e os nomes de todos os colegas da equipe, mande imprimir esse gráfico uma vez e anexe-o ao guia;

- Saia do programa **Origin** sem salvar nenhum dado.

A inclinação da reta ajustada corresponde à sensibilidade do TRC,  $S_1$ . Indique abaixo o valor de  $S_1$ :

 $S_1 = \pm$ 

A sensibilidade do TRC pode ser determinada a partir das dimensões do TRC,  $S_2$ . Calcule  $S_2$  usando a equação abaixo (não calcule o erro de  $S_2$ ):

$$
S_2 = \frac{L\ell}{2dV_2} =
$$

Discrepância percentual =  $(|S_1 - S_2|/S_1) \times 100 =$  \_\_\_\_\_\_\_ %

#### **6 a Parte) DETERMINAÇÃO DA RAZÃO e/m DO ELÉTRON**

1. Anote as dimensões do solenoide e os respectivos erros:

Número total de espiras  $N=\sqrt{N}$ Comprimento C= \_\_\_\_\_\_\_\_\_\_\_\_\_\_\_\_\_\_ \_\_\_\_ Diâmetro D= \_\_\_\_\_\_\_\_\_\_\_ \_\_\_\_\_\_ \_\_\_\_

- 2. Oriente o solenóide na direção norte-sul.
- 3. Verifique se o TRC está bem no centro do solenóide ao longo do seu comprimento, onde o campo magnético produzido por ele é mais uniforme e, em caso contrário, coloque-o nesta posição.
- 4. Verifique se os quatro terminais (VERT. e HORIZ.) estão ligados conforme a figura ao lado, em caso contrário, providencie.
- **VERT.** 5. Ligue o tubo de raios catódicos através da chave do painel. Escolha uma tensão de aceleração  $V_2 \sim 800$  V e ajuste o foco e a intensidade que permitam visualizar com clareza um segmento de reta na sua tela.

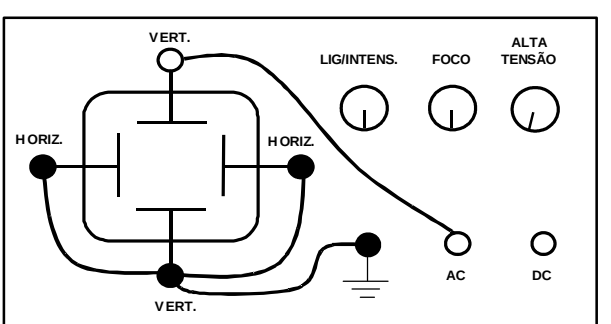

 $V_2=$   $\qquad \qquad \pm$   $\qquad \qquad$ 

6. Ligue a fonte de alimentação do solenóide e aumente gradativamente sua corrente I. Observe na tela que o traço roda e diminui seu comprimento, até que se reduz a um ponto. Nesta situação meça a corrente I. Repetir este procedimento 3 vezes. Inverta a polaridade da fonte de corrente do solenoide e meça mais 3 vezes com a polaridade invertida. Calcule a media dos 6 valores de corrente. Use o desvio padrão como erro da corrente. O erro na corrente média será dado pelo desvio padrão das 6 medidas.

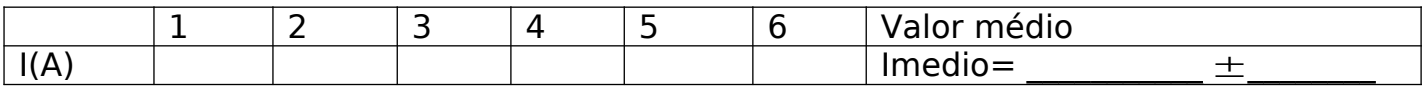

7. Calcule o campo magnético no solenoide:

2 2 0 *C D NI B* = \_\_\_\_\_\_\_\_\_\_\_\_\_\_\_\_\_\_\_ \_\_\_\_\_\_

8. Determine a razão carga/massa experimental do elétron (e/m) $_{\text{exp}}$ :

$$
(e/m)_{exp} = \frac{8\pi^2 V_2}{B^2 L^2} = \underline{\qquad} + \underline{\qquad} - \underline{\qquad} + \underline{\qquad} - \underline{\qquad} - \underline{\q
$$

|(e/Sm)esperado|= *1.75882x10<sup>11</sup> C/kg*

desvio%= \_\_\_\_\_\_\_\_\_\_\_\_

9. Compare o campo magnético da Terra local (2.35(2)x10-5 T) com o valor do campo medido no centro do solenoide no item 7. Discuta o efeito do campo de Terra neste experimento

 $\_$ 

 $\_$ 

 $\mathcal{L}_\mathcal{L} = \mathcal{L}_\mathcal{L} = \mathcal{L}_\mathcal{L}$